Wisconsin Forward Exam

## Summary by Subject Report

After logging in to eDirect, the Forward test site:

This report will provide you with Grade Level and content area strand data (ex.: Reading – Vocabulary Use)

• Select "Report Delivery" from the "My Applications" menu in the top, black menu bar.

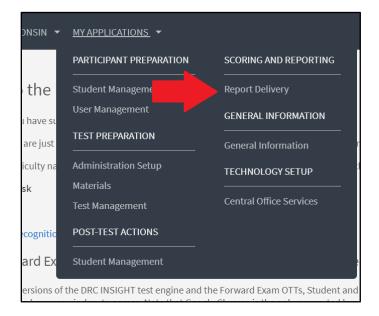

• Select "WI Forward Reports" from the Report Delivery menu. This will take you to a new website.

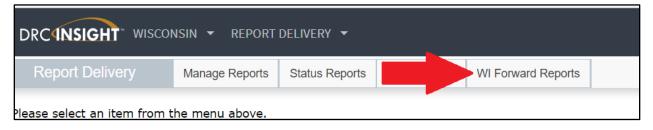

• From the new site, look to the right side of this site. In the blue menu, select "Reports" and then "Summary by Subject".

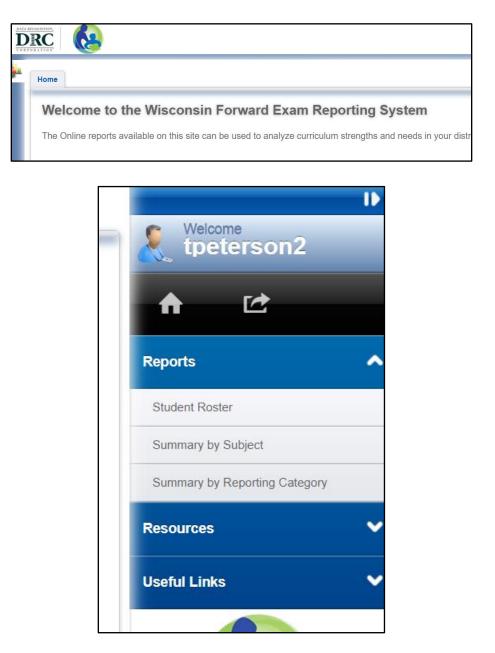

• Filter for the group of students you wish to review as well as the content skill/strand.

| ome Student Roster    |                         |        |                            |  |
|-----------------------|-------------------------|--------|----------------------------|--|
| Report Filter Options |                         |        | PDF 🔋 Excel Refresh Report |  |
| ADMIN YEAR            | DISTRICT TYPE           | RACE   | GENDER                     |  |
| sconsin Spring 2019 💲 | Public 🗘                | ALL \$ | ALL \$                     |  |
| DISTRICT              | SCHOOL                  | ELL    | STUDENTS WITH DISABILITIES |  |
| Madison Metropolita 💲 | Allis Elementary 🗘      | ALL \$ | ALL \$                     |  |
| GRADE                 | SUBJECT MIGRANT         |        | STUDENTS TESTED            |  |
| Grade 3 🌲             | English Language Arts 💲 | ALL \$ | ALL \$                     |  |
|                       |                         |        |                            |  |
|                       |                         |        |                            |  |

• Click the "Refresh Report" button to update any filter changes.

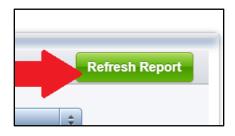

• Report will produce data by Performance Level (proficiency levels).

| Performance Level by Subject | Elementary    |               | Madison Metropolitan Sch Dist |               | State         |               |
|------------------------------|---------------|---------------|-------------------------------|---------------|---------------|---------------|
|                              | # of Students | % of Students | # of Students                 | % of Students | # of Students | % of Students |
| Advanced                     | 0             | 0.0           | 431                           | 7.3           | 12399         | 6.8           |
| Proficient                   | 20            | 10.5          | 1692                          | 28.8          | 61817         | 33.8          |
| Basic                        | 67            | 35.3          | 1670                          | 28.5          | 62476         | 34.2          |
| Below Basic                  | 96            | 50.5          | 1798                          | 30.6          | 42471         | 23.2          |
| Not Tested*                  | 7             | 3.7           | 276                           | 4.7           | 3708          | 2.0           |